## Program studiów cz.1

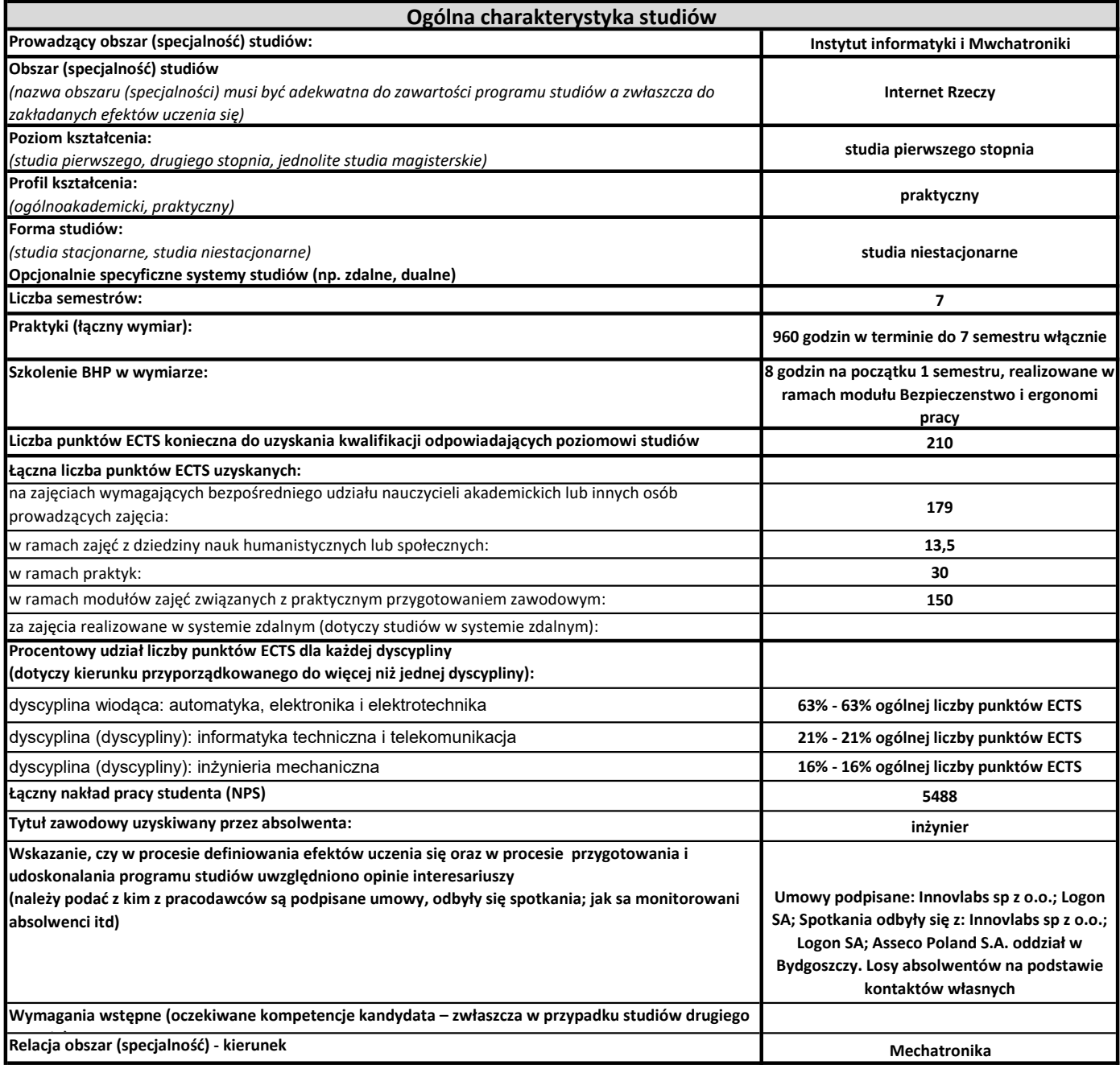

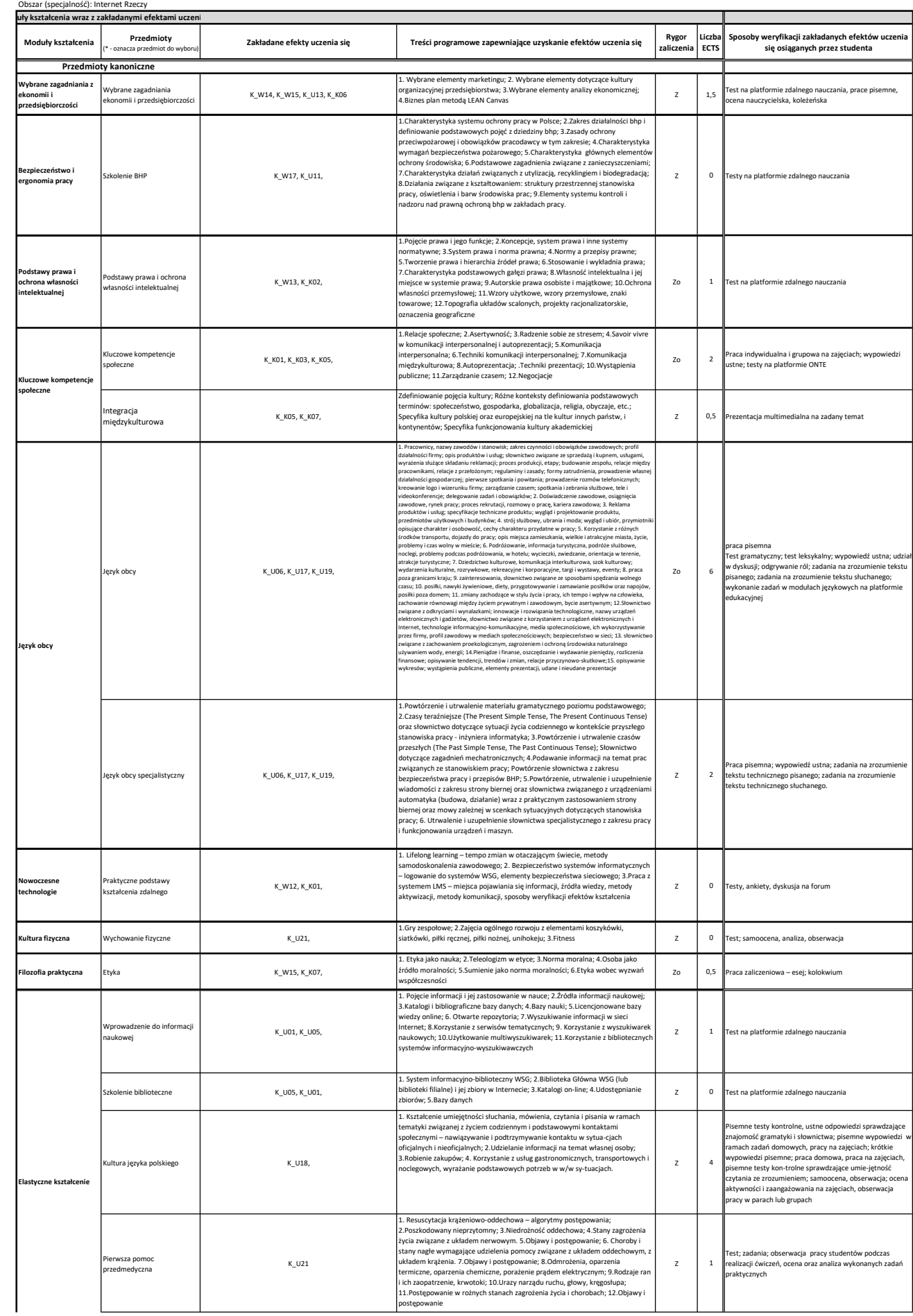

Program studiów cz.2

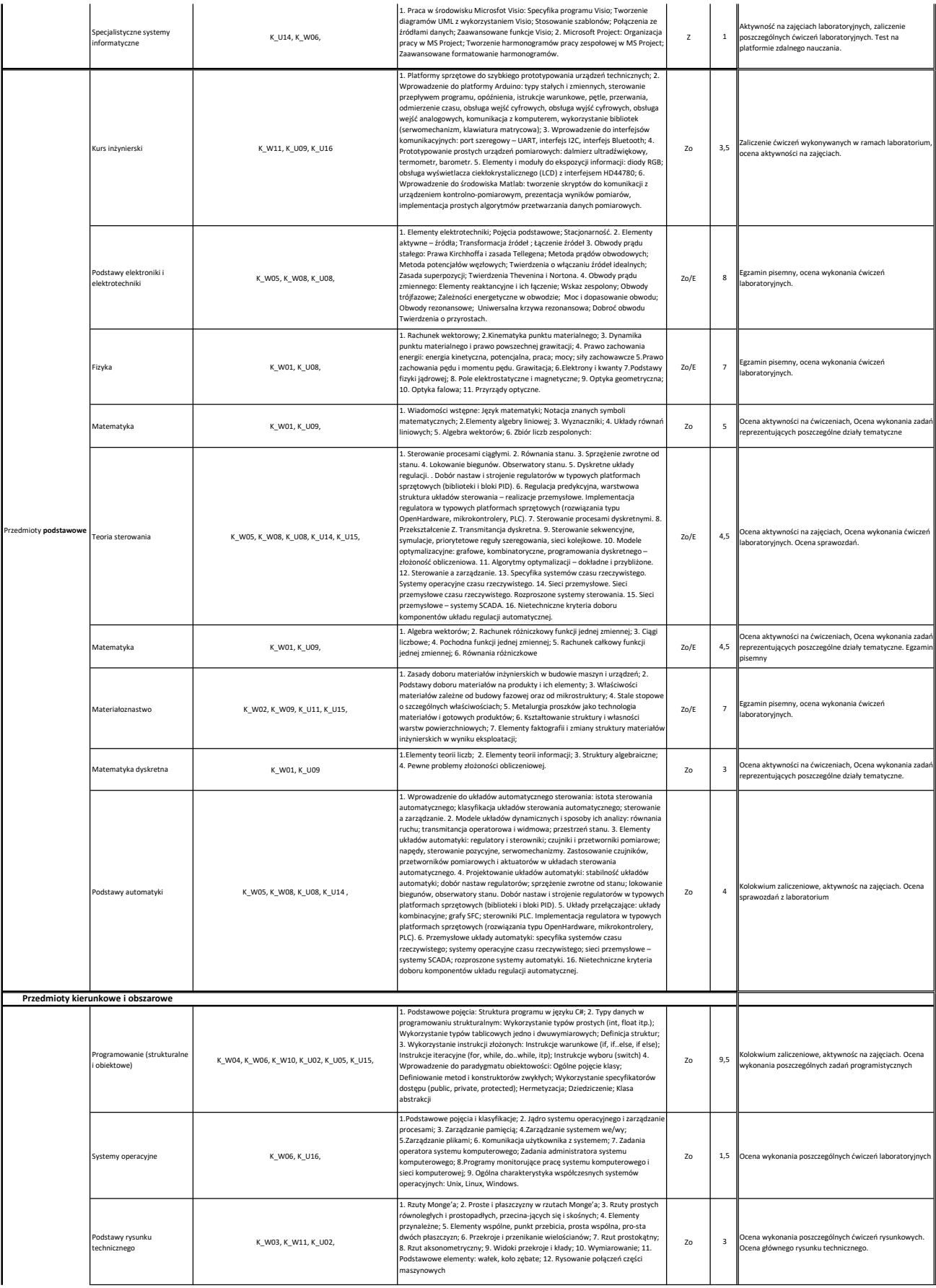

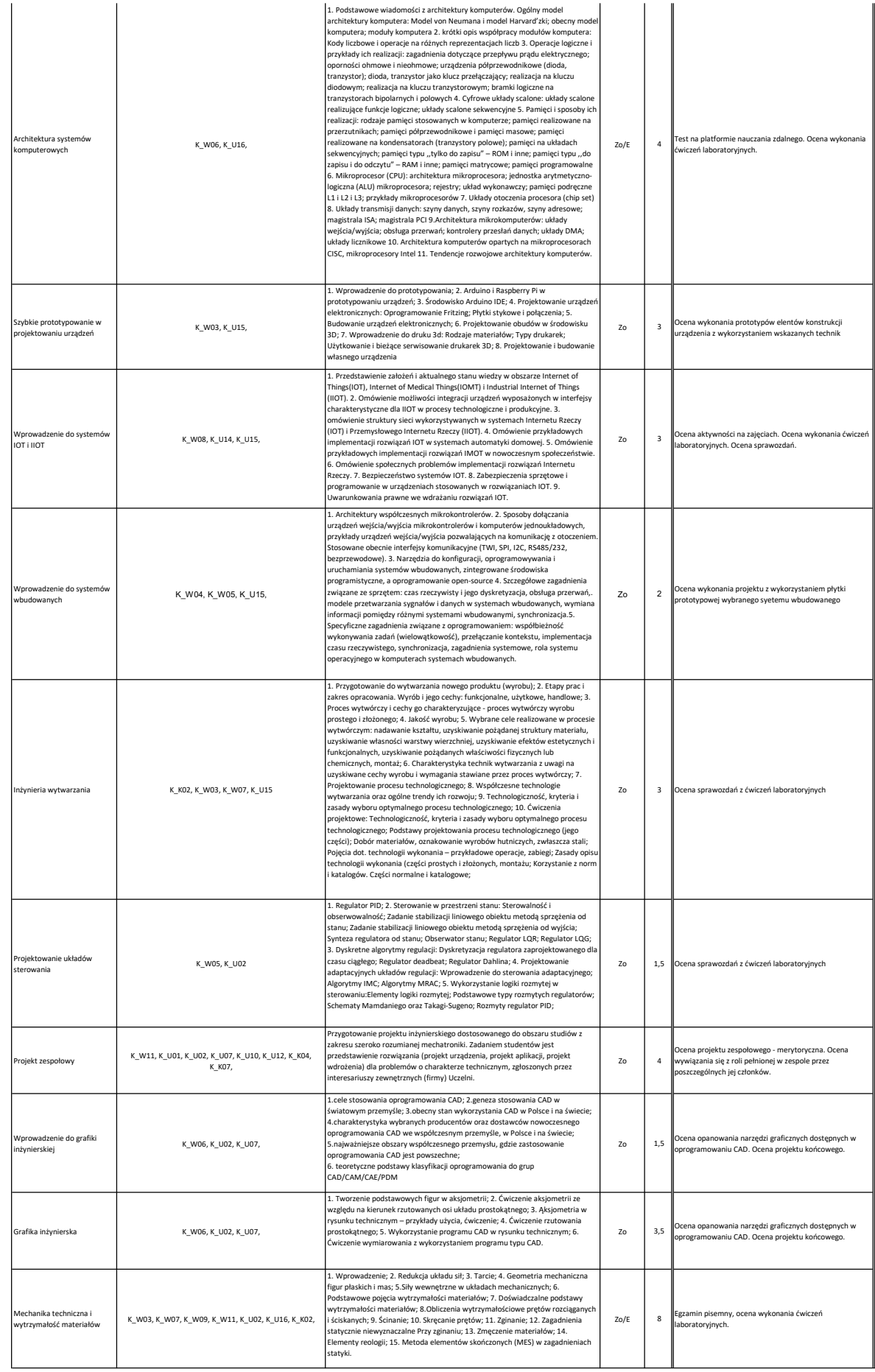

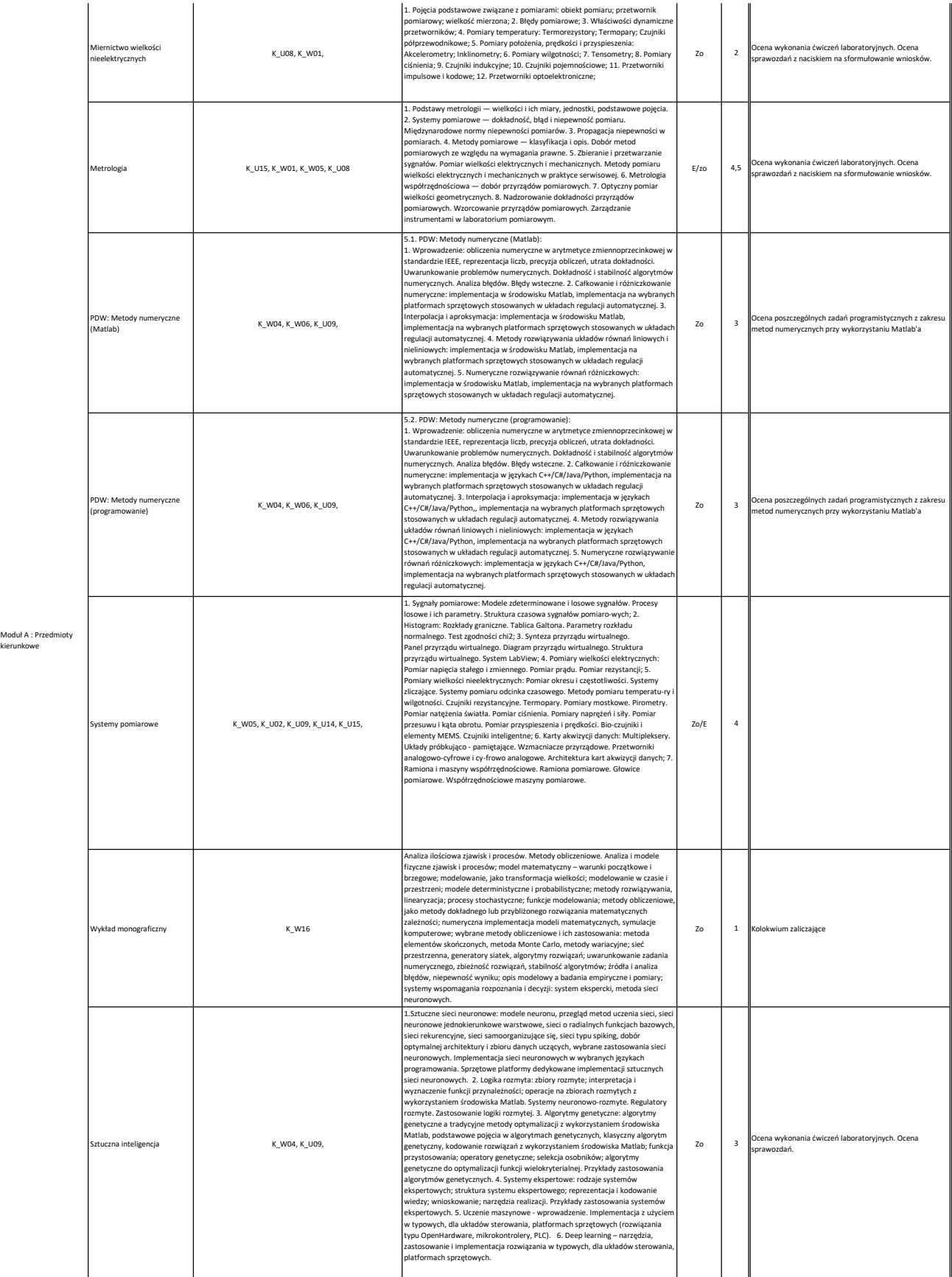

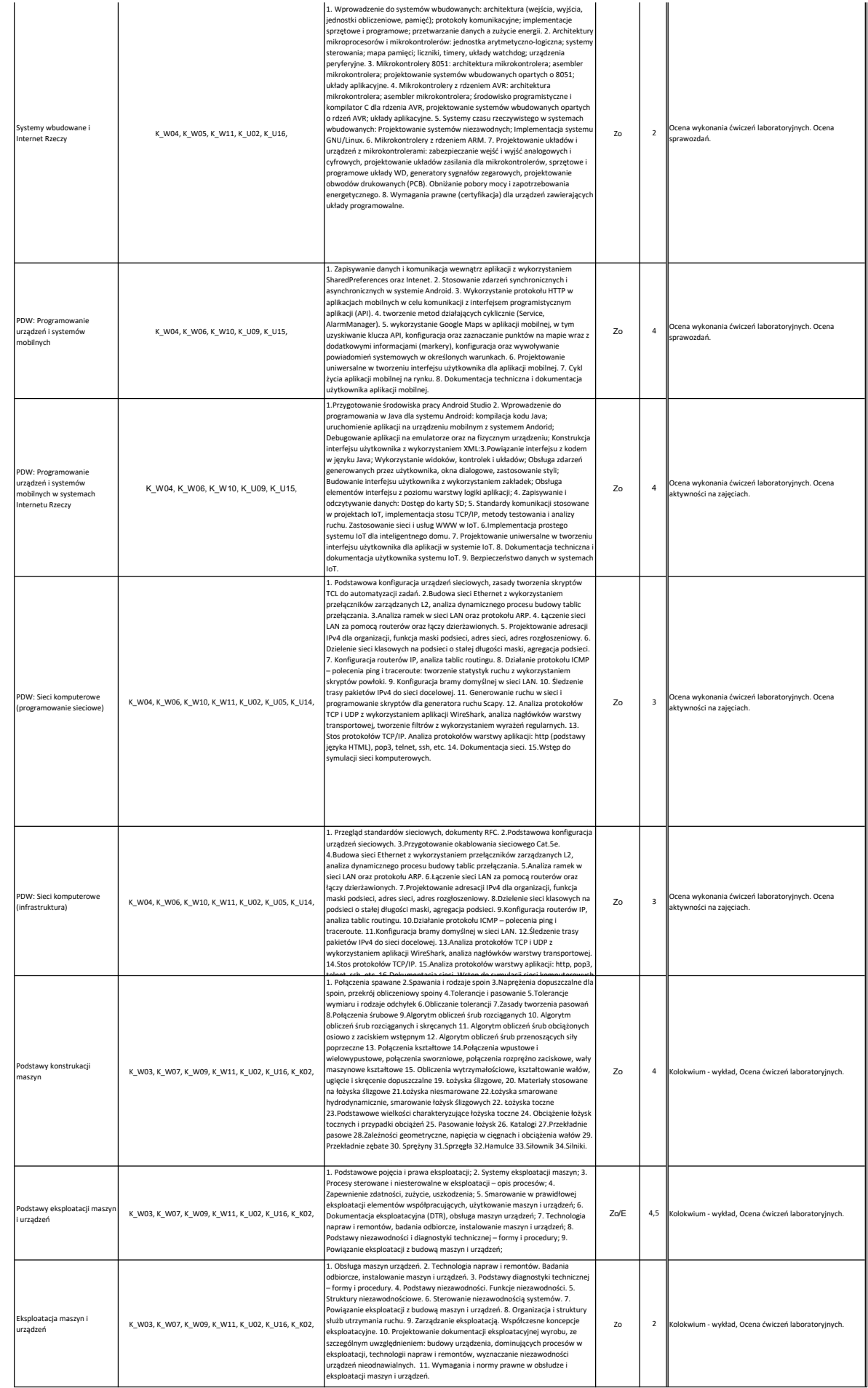

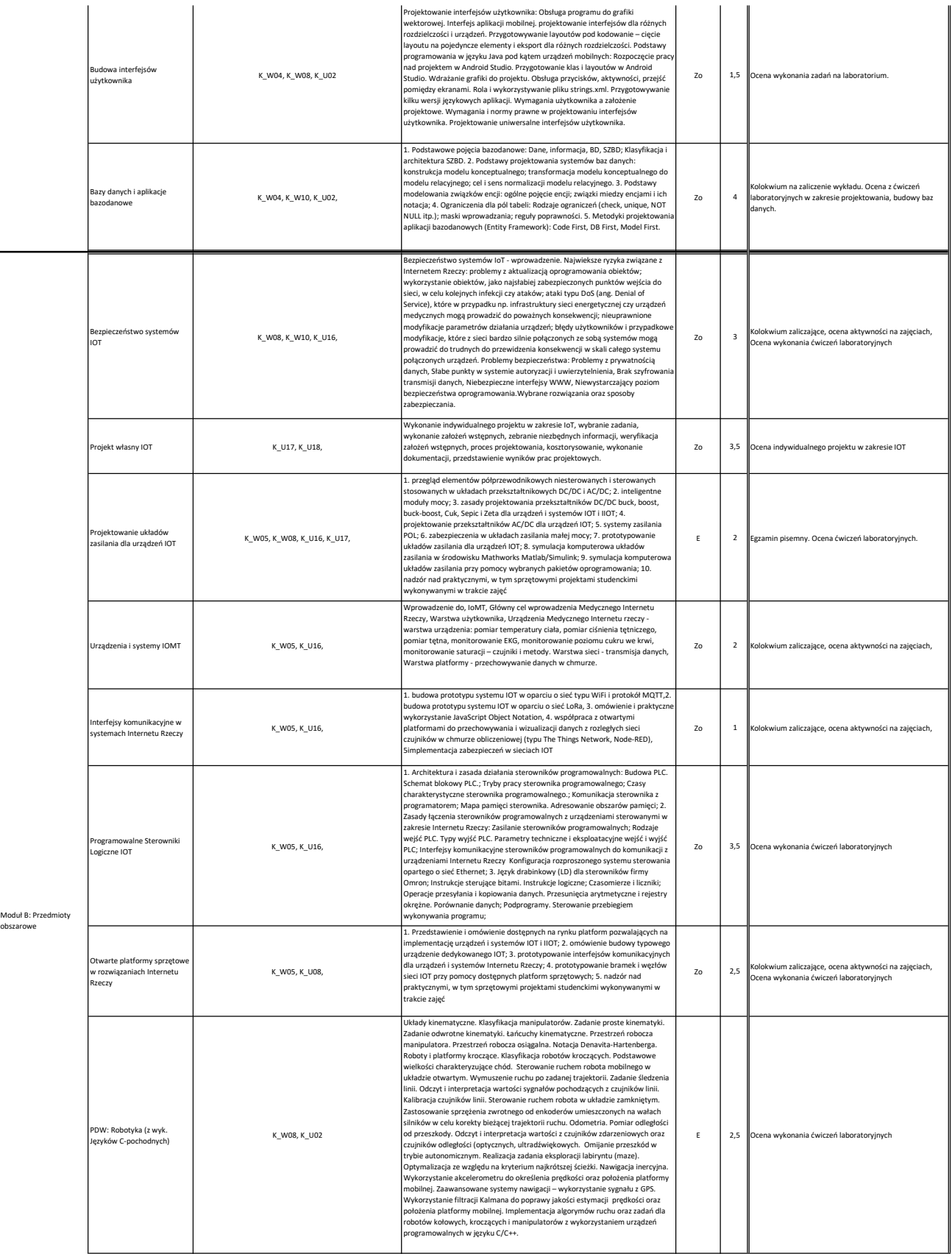

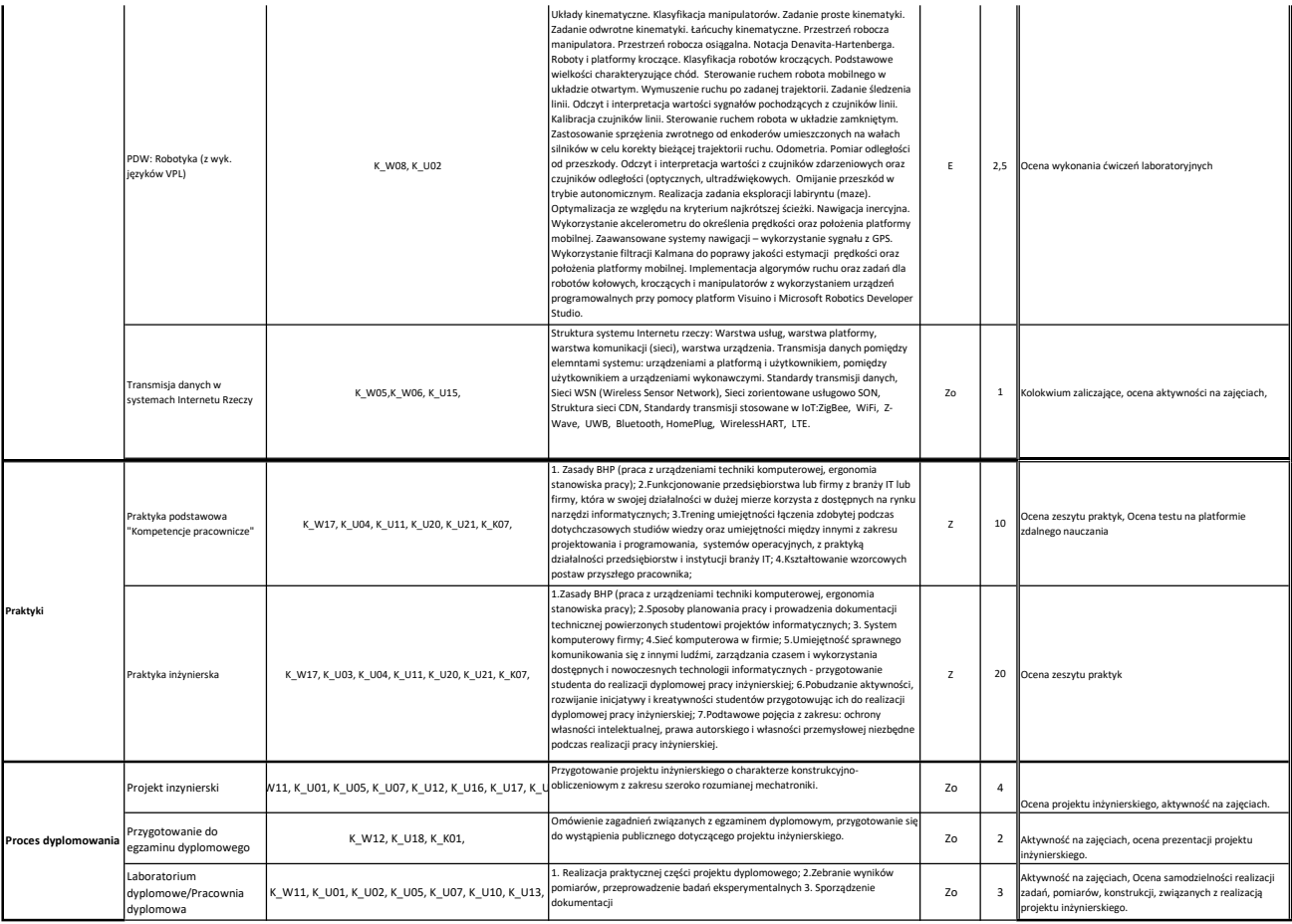